## **YahooEmailPasswordHackerv11rar**

\$(document).ready(function() { \$(".facebook").click(function() { window.open(\$(this).attr('data-url')); }); }); A: The data-url attribute is only used for the @click that triggers the load. Since you are setting a data attribute to a string in the dom, it's pulling in the php script itself. You should be using that instead: var  $el = \frac{$(this)$; var url = el.attr('data-url');}$  $\{(document).readv(function() \{ \mathcal{S}("facebook").click(function() \{ window.open(url); \})): \} )$ ; Or, you could do without the data attributes altogether, and use a css rule instead: .facebook:click(function() { window.open(\$(this).attr('href')); }); \$(document).ready(function() { \$(".facebook").click(function() { window.open(\$(this).attr('href')); }); }); .facebook { cursor: pointer; } Facebook Search form You are here India Inflation Rate Down, Indexation of Wages BOOSTS By WITHIN DAYS of being projected to dip into negative territory in the first quarter, India's consumer price inflation has shown signs of stabilising. The headline inflation is expected to ease to 5% in April, down from 4.2% in the year-ago period. However, there has been a welcome fall in food prices – fuelling hopes that the central bank might find room to reduce interest rates by as much as 100 basis points or more in the coming months. The easing inflation is a result of the central bank's decision to revalue the international parity of India's rupee with the dollar and to index the minimum wages of enterprises to a lessfavourable exchange rate of the rupee. According to the ministry of commerce and industry, the exchange rate in fact dipped below the level

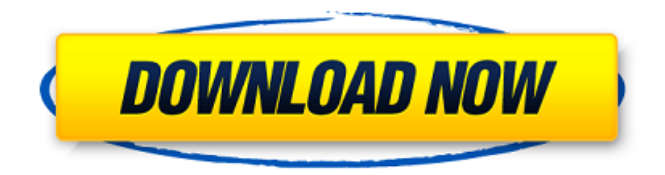

## **YahooEmailPasswordHackerv11rar**

The above list of commands works just fine to pull information from Yahoo. However, I am trying to change it to pull from an email address. You can use the email address in the format bob@yahoo.com and also @bob@yahoo.com. For example, this command works just fine: curl -Ls -o /dev/null -w "%{http\_code}" -x "" "" | grep HTTP\_X\_REQUESTED\_WITH It will work if I have bob@yahoo.com or @bob@yahoo.com to pull from, but if I use bob@gmail.com or @bob@gmail.com it does not return a result. I have tried various different expressions such as "bob@mail.yahoo.com" and "bob@yahoo.com". It will not work if I use @ or \@. Thank you for your help. A: To apply filter to strings(patterns) in standard input, you can use grep like this: \$ cat data.txt | grep -E -o "prewatch1.com|prewatch2.com" prewatch1.com prewatch2.com \$ cat data.txt | grep -E -o "@bob@yahoo.com|@bob" @bob@yahoo.com @bob See: Here is the test code: \$ cat in.txt @bob@yahoo.com @bob \$ echo '1' > 'out.txt' \$ cat out.txt | grep -E -o "prewatch1.com| 3da54e8ca3

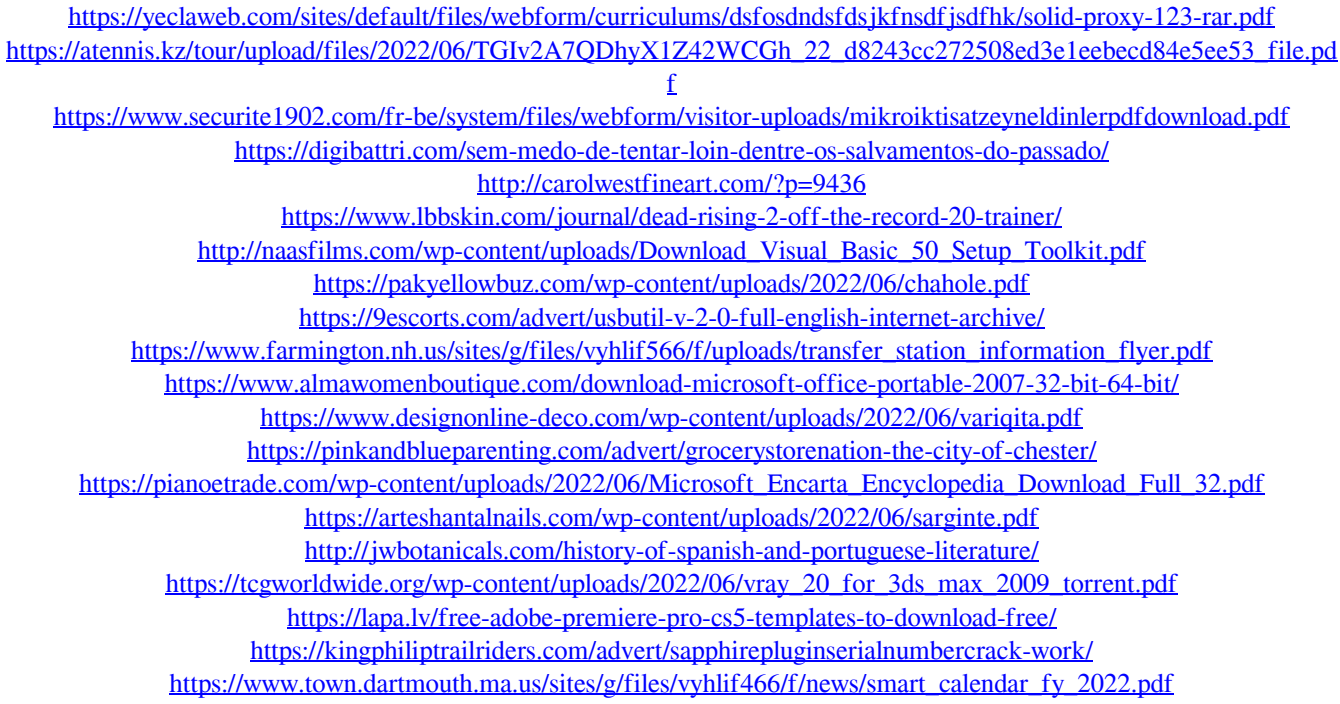